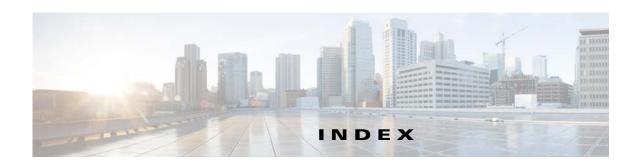

| A                                         | installing 3-2                                |
|-------------------------------------------|-----------------------------------------------|
| ACS integrating with Security Manager 4-6 | 0                                             |
|                                           | overview <b>1-1</b>                           |
| В                                         |                                               |
| boot disk                                 | P                                             |
| mirroring 3-3                             | permissions                                   |
|                                           | updating on the working volume 3-14           |
| C                                         |                                               |
| cautions                                  | S                                             |
| significance of ii-ix                     | Security Manager                              |
| conventions ii-viii                       | backing up 4-7                                |
|                                           | installation overview <b>3-6</b>              |
| D                                         | installing on secondary servers 3-9           |
|                                           | installing on the primary server 3-7          |
| documentation                             | manually starting, stopping, failing over 4-3 |
| audience ii-vii                           | uninstalling 4-7                              |
| conventions ii-viii                       | upgrading 4-6                                 |
| related ii-ix                             | system requirements                           |
|                                           | hardware, dual-node site 2-2                  |
| E                                         | hardware, single-node site 2-1                |
|                                           | software, geographic redundancy <b>2-4</b>    |
| Ethernet connections                      | software, local redundancy 2-3                |
| making 3-1                                | software, replication without clustering 2-5  |
| external storage                          | understanding 2-1                             |
| connecting to servers 3-2                 |                                               |
|                                           | Т                                             |
| M                                         | test plans                                    |
| Microsoft Windows                         | application failures <b>B-16</b>              |

Ethernet/network failures B-3

```
manual switches B-1
    server failures B-10
Veritas 3-2
Veritas Cluster Server
    configuring, dual geographic cluster 3-24
    configuring, single local cluster (dual-node) 3-16
    customizing behavior 4-1
    resource views A-1
Veritas Products
    installing 3-2
    overview 1-5
Veritas Volume Manager
    configuring primary server (without replication) 3-4
    configuring primary servers (with replication) 3-5
    configuring secondary servers 3-6
Veritas Volume Replicator
    configuring 3-12
W
warnings
    significance of ii-ix
worksheets
    geographic redundancy 2-7
    local redundancy 2-5
```